# **1xbet contato - fazer jogo online futebol**

**Autor: symphonyinn.com Palavras-chave: 1xbet contato**

### **1xbet contato**

Você está pronto para entrar no mundo emocionante das apostas esportivas e aproveitar as melhores odds do mercado? Se você está no Camarões e quer ter acesso à plataforma 1xbet diretamente no seu smartphone, este guia é para você!

Neste artigo, vamos te mostrar passo a passo como baixar o aplicativo 1xbet no seu dispositivo Android ou iOS, para que você possa apostar em 1xbet contato seus esportes favoritos a qualquer hora e lugar.

#### **Mas antes de começarmos, vamos responder a uma pergunta crucial: Por que devo baixar o aplicativo 1xbet?**

Simples! O aplicativo 1xbet oferece uma experiência de apostas completa e personalizada, com diversas vantagens:

- **Acesso rápido e fácil:** Aposte em 1xbet contato seus jogos favoritos com apenas alguns toques na tela.
- **Odds competitivas:** Aproveite as melhores odds do mercado e maximize seus ganhos.
- **Transmissões ao vivo:** Acompanhe seus jogos em 1xbet contato tempo real e faça suas apostas durante a partida.
- **Bônus e promoções:** Desfrute de ofertas exclusivas e bônus para aumentar suas chances de ganhar.

● **Métodos de pagamento seguros:** Realize depósitos e saques com segurança e praticidade.

**Agora que você já sabe os benefícios, vamos ao que interessa: como baixar o aplicativo 1xbet!**

#### **Baixando o aplicativo 1xbet no Android:**

- 1. **Acesse o site oficial da 1xbet:** Abra o navegador do seu smartphone e digite **[mobile](/html/mobile--bet-365ee-2024-08-12-id-35771.htm) [bet365ee](/html/mobile--bet-365ee-2024-08-12-id-35771.htm)**.
- 2. **Encontre a seção de download:** Procure a opção "Download do aplicativo" ou "Aplicativo móvel" no site.
- 3. **Baixe o arquivo APK:** Clique no botão de download para o Android e aguarde o download do arquivo APK.
- 4. **Instale o aplicativo:** Após o download, abra o arquivo APK e siga as instruções para instalar o aplicativo.
- 5. **Aproveite!** Abra o aplicativo 1xbet e comece a apostar!

#### **Baixando o aplicativo 1xbet no iOS:**

- 1. **Abra a App Store:** Acesse a App Store no seu iPhone ou iPad.
- 2. **Procure por "1xbet":** Digite "1xbet" na barra de pesquisa da App Store.
- 3. **Baixe o aplicativo:** Selecione o aplicativo oficial da 1xbet e toque em 1xbet contato "Obter" para iniciar o download.
- 4. **Instale o aplicativo:** Aguarde o download e a instalação do aplicativo.

5. **Comece a apostar!** Abra o aplicativo 1xbet e aproveite todas as suas funcionalidades. **Dica:** Se você tiver problemas para baixar o aplicativo, verifique se seu dispositivo está atualizado e se você tem espaço livre suficiente para o download.

#### **Pronto para começar a apostar?**

Com o aplicativo 1xbet no seu smartphone, você terá acesso a um mundo de oportunidades para apostar em 1xbet contato seus esportes favoritos e aumentar suas chances de ganhar.

**Aproveite as melhores odds, acompanhe os jogos ao vivo e desfrute de bônus exclusivos! Não perca tempo, baixe o aplicativo 1xbet agora mesmo e comece a sua 1xbet contato jornada de apostas!**

**Para te ajudar a começar, aqui estão alguns códigos promocionais exclusivos para você:**

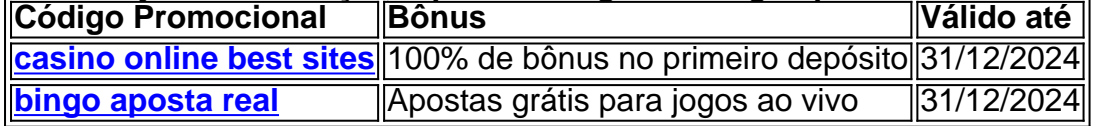

**Aproveite essa oportunidade e comece a apostar com a 1xbet! Lembre-se:** Aposte com responsabilidade e divirta-se!

### **Partilha de casos**

### Como se inscrever e começar a usar 1xbet no seu celular em 1xbet contato Julho de 2024: Um guia detalhado

É dia de hoje, e estou na frente do meu computador tentando conseguir o que parece ser uma tarefa impossível. Não consigo fazer a inscrição no site oficial da 1xbet em 1xbet contato julho de 2024... O que devo fazer? Sou um grande fã dos esportes e quero participar do mundo das apostas, mas essa barreira é como uma parede. Sentei-me aqui pensando: "Por favor, me ajude!" Neste momento, percebi que não estou sozinho nesta jornada, pois outros fãs de esportes também podem estar tentando navegar por essas águas. Então, vamos mergulhar na minha história para descobrir como eu resolvi meu problema e você pode seguir os mesmos passos. Em primeiro lugar, entendo completamente a confusão que a palavra "apk" pode causar - é o formato de arquivo utilizado pelas plataformas Android para descrever aplicativos instalados em 1xbet contato um dispositivo e armazená-los na memória do telefone. No meu caso, eu queria fazer uso da 1xbet no meu smartphone durante julho de amarelo - aqui estão as etapas que segui para resolver esse desafio:

**Passo 1: Verifique se o seu dispositivo é compatível** Antes de qualquer coisa, certifique-se de que seu aparelho funciona com aplicativos Android. Se você estiver no Apple iPhone, não se preocupe! Vou explicar como fazer isso também mais tarde neste guia.

**Passo 2: Visite o site da 1xbet em 1xbet contato julho de 2024** Com a compatibilidade confirmada do seu dispositivo, vá para a página oficial da 1xbet no mês pretendido - que é julho de 2024 neste caso. Aqui você encontrará as informações mais atualizadas e confiáveis sobre o processo de inscrição ao aplicativo.

**Passo 3: Inscreva-se no site da 1xbet (Android)** Se seu dispositivo é um Android, siga estas etapas para fazer a inscrição na 1xbet em 1xbet contato julho de 2024: - Visite o site oficial e crie uma conta usando suas credenciais. - Após criar sua 1xbet contato conta no site da 1xbet, você receberá um convite para baixar o aplicativo do Google Play Store. Clique em 1xbet contato "Baixe" e aguarde que a instalação seja concluída. - Depois de instalado, abra o app tocando no ícone na sua 1xbet contato tela inicial ou gaveta de apps.

**Passo 4: Faça login em 1xbet contato seu smartphone (iPhone)** Se você é proprietário do Apple iPhone, siga estas etapas para se inscrever e usar o aplicativo da 1xbet no mês pretendido: - Acesse a App Store e procure por "1xBet APK". Você encontrará uma versão atualizada que já está otimizada para iPhone. Toque em 1xbet contato "Obter" ou "Instalar" para começar. - Depois de instalado, abra o aplicativo tocando no ícone na sua 1xbet contato tela inicial ou gaveta de apps e siga as orientações da tela para criar uma conta usando suas credenciais do site oficial. **Passo 5: Comece a apostar e aproveitar!** Agora que você está inscrito, você pode começar a fazer apostas em 1xbet contato vários esportes e eventos disponíveis na plataforma da ^xbet.

Aproveite ao máximo seu tempo no mundo das apostas com este guia para ajudá-lo nos meses de julho de 2024!

Obrigado pela sua 1xbet contato paciência enquanto seguimos esses passos juntos. Eu sei que não é fácil navegar em 1xbet contato novos aplicativos, mas com um pouco de determinação e a ajuda deste guia detalhado, você estará no caminho certo para começar a apostar na sua 1xbet contato plataforma favorita da 1xbet. Feliz apostando!

### **Expanda pontos de conhecimento**

### **Como se inscrever no 1xbet em 1xbet contato Julho de 2024?**

1. Acesse o site do 1xbet a partir de um dos países em 1xbet contato que o bookmaker opera: Benin, Camarões, Costa do Marfim, Mali, Marrocos, Tunísia, Madagáscar, etc.

2. Clique em 1xbet contato "inscrição" no canto superior direito da página inicial.

## **Por que não consigo baixar o 1xbet no meu Play Store?**

Nem todas as aplicações estão disponíveis para todos os celulares, e também podem haver restrições etárias ou regionais.

# **Como baixar o APK 1xbet para Android?**

- 1. Visite o nosso site oficial do 1xBet e navegue até a seção de download.
- 2. Selecione a opção de download para Android.
- 3. Baixe o arquivo APK diretamente no seu dispositivo.

## **comentário do comentarista**

Administrador de site, analisando o artigo sobre como baixar a plataforma 1xbet no Camarões. O conteúdo fornecido é informativo e aborda os interesses dos usuários que desejam apostar esportivamente pelo aplicativo 1xbet em 1xbet contato dispositivos móveis, tanto Android quanto iOS. É claro sobre as etapas necessárias para baixar o aplicativo nos respectivos sistemas operacionais e inclui códigos promocionais exclusivos.

No entanto, há áreas que poderiam ser melhoradas: - A inclusão de um link ao site oficial da 1xbet pode facilitar a busca do usuário pela plataforma, caso eles não conheçam o nome completo (ou seja, [premier bet como ganhar](/premier--bet--como-ganhar-2024-08-12-id-39769.html) deve ser substituído pelo URL correto). - Também seria útil incluir uma breve descrição dos tipos de esportes disponíveis para apostas no aplicativo 1xbet. - Incluir dicas sobre como gerenciar eficientemente o orçamento ao apostar pode ajudar a promover práticas responsáveis entre os usuários.

Diante disso, atribuo uma pontuação de **4/5** para este conteúdo devido à necessidade de melhorias mencionadas acima que poderiam tornar o artigo mais abrangente e útil.

#### **Informações do documento:**

Autor: symphonyinn.com Assunto: 1xbet contato Palavras-chave: **1xbet contato** Data de lançamento de: 2024-08-12 21:50

**Referências Bibliográficas:**

- 1. [site de jogos lotofacil](/site-de-jogos-lotofacil-2024-08-12-id-44351.pdf)
- 2. <u>[betesporte net](/article/betesporte-net-2024-08-12-id-11277.pdf)</u>
- 3. [apostar em jogos de futebol gratis](/pt-br/apost-ar-em-jogos-de-futebol-gratis-2024-08-12-id-4936.html)
- 4. [giros gratis betano hoje](https://www.dimen.com.br/aid-giros-gratis--bet-ano-hoje-2024-08-12-id-28479.htm)